## **Szczegółowy opis przedmiotu zamówienia**

W skład przedmiotu zamówienia wchodzi:

**A.** Dzierżawa nowych urządzeń kopiująco-skanujących:

Typ A - 51 szt. czarno-białych A3,

Typ B - 46 szt. kolorowych A3,

Typ C – 3 szt. czarno-białych A4,

**B.** Instalacja, uruchomienie, wdrożenie i przeprowadzenie testów poprawności działania ww. wydzierżawionego sprzętu współpracującego z systemem zarządzania wydrukiem (dalej Systemem) określonym określonym w punkcie **C**,

**C**. Dzierżawa i uruchomienie Systemu (*specyfikację Systemu określa Załącznik nr 2 do wzoru Umowy - Specyfikacja systemu zarządzania wydrukiem)* w siedzibie Zamawiającego,

**D.** Przeprowadzenie instruktażu wraz z przekazaniem materiałów w wersji papierowej w języku polskim,

**E.** Utrzymanie w gotowości i sprawności dzierżawionych urządzeń, wskazanych w literze A, przez cały okres dzierżawy, dostawa niezbędnej ilości materiałów eksploatacyjnych (wszystkich za wyjątkiem papieru) do wskazanych w literze A urządzeń, przez cały okres dzierżawy.

## **Wymagania funkcjonalne systemu i wymagania dotyczące urządzeń**

- 1 Współpraca urządzeń typu A, B i C z Systemem, który będzie zarządzał drukiem.
- 2 Użytkownikom zostanie udostępniona jedna kolejka wydruków, wspólna dla wszystkich urządzeń Typ A i Typ B z możliwością udostępnienia lokalnych kolejek wg potrzeb.
- 3 Zachowanie poufności wydruku wydruk oczekuje na serwerze do czasu zalogowania się użytkownika na urządzeniu i uruchomieniu drukowania (dotyczy urządzeń Typ A i Typ B).
- 4 Uwierzytelnianie użytkownika do urządzenia kopiująco-skanującego możliwa za pomocą PIN wpisanego z konsoli tego urządzenia i za pomocą kart zbliżeniowych Unique 125 kHz (dotyczy urządzeń Typ A i Typ B).
- 5 Wydruk podążający wydruk będzie mógł być odebrany przez użytkownika na dowolnym dostarczonym przez Wykonawcę urządzeniu (dotyczy urządzeń Typ A i Typ B).
- 6 Co do zasady kolejka systemowa zostanie zainstalowana wskazanym, przez Zamawiającego, użytkownikom jako drukarka domyślna – wydruk na urządzeniu lokalnym bądź lokalnej kolejce będzie możliwy po wykonaniu świadomego wyboru przez użytkownika.
- 7 Kolejki lokalne mogą zostać zdefiniowane celem skrócenia czasu odebrania wydruków w miejscach, w których nie ma zagrożenia przejęcia wydruku przez osoby nieupoważnione. Wydruk wysyłany na taką kolejkę będzie drukowany natychmiast na urządzeniu, z którym dana kolejka jest skojarzona.
- 8 Zamawiający zastrzega sobie możliwość tworzenia wielu kolejek wydruku (różniących się parametrami wydruku w szczególności takimi jak: format strony, układ, rodzaj

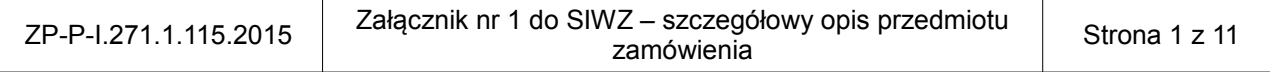

papieru, źródło papieru, kolor/mono) obsługiwanych przez jedno urządzenie – wydruki takie muszą być także zliczane w Systemie.

- 9 Rozwiązanie zapewni zliczanie kopii i skanów na użytkownika oraz prezentację tych danych w raportach z poziomu Systemu.
- 10 Każde urządzenie będzie zasilane przy pomocy jednego gniazda elektrycznego (230V, 50Hz).
- 11 Plan adresacji oraz konfiguracja urządzeń i serwera zostaną uzgodnione z Zamawiającym.
- 12 Każde urządzenie będzie podłączone do sieci Zamawiającego za pomocą jednego portu Ethernet.
- 13 Możliwość korzystania z urządzeń musi być zapewniona **wyłącznie** w efekcie prac konfiguracyjnych w Systemie i/lub kontrolerze domeny i/lub serwerze wydruku współpracującym z Systemem.

#### **Środowisko Informatyczne**

- 1 Zamawiający na potrzeby wdrożenia udostępni maszynę wirtualną w środowisku Vmware vSphere 5.5 zgodnie ze specyfikacją:
	- procesor: 4x vCPU w oparciu o procesor fizyczny Intel Xeon X5550 2.67GHz
	- pamięć RAM: 4GB
	- dysk twardy: 100GB

wraz z możliwością dostępu poprzez VPN;

*opcjonalnie:*

Zamawiający dopuszcza dostarczenie serwera przez Wykonawcę pod warunkiem, iż będzie on spełniał następujące wymagania:

- serwer musi być zamontowany w szafie RACK 19" będącej w posiadaniu Zamawiającego;

- serwer musi posiadać redundantny system zasilania;
- serwer musi posiadać minimum dwa dyski twarde zabezpieczone mechanizmem RAID1;

- kontroler obsługujący mechanizm RAID musi posiadać cache z podtrzymaniem bateryjnym;

- serwer musi posiadać pamięć z obsługą ECC.
- 2 Jeżeli wymagane będą dodatkowe licencje dla systemu operacyjnego lub innego niezbędnego na potrzeby wdrożenia oprogramowania, koszt tych licencji ponosi Wykonawca. W przypadku wykorzystania oprogramowania płatnego, Wykonawca dostarczy atrybuty potwierdzające jego legalność.
- 3 Zgłoszenia awarii i żądania wymiany materiałów eksploatacyjnych będą przekazywane za pomocą udostępnionego przez Zamawiającego elektronicznego Systemu Zgłoszeń działającego jako serwis www. Wykonawca otrzyma konto oraz niezbędne informacje umożliwiające prace w tym systemie. Stosowanie innej formy komunikacji tj. telefon,

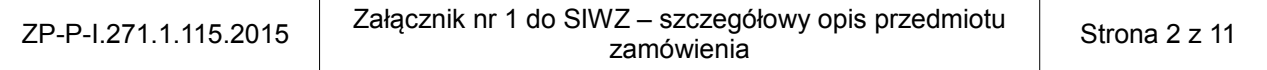

fax, e-mail przy obsłudze zgłoszeń dopuszczalne jest w przypadku niedostępności ww. systemu zgłoszeń i może być realizowane wyłącznie przez koordynatora Zamawiającego lub poprzez osobę przez niego wyznaczoną.

 4 Jedynym sposobem realizacji zamówienia jest instalacja Systemu w środowisku wirtualnym Zamawiającego opisanego w pkt 1. Zamawiający nie dopuszcza instalacji lub dostawy urządzeń Wykonawcy na potrzeby uruchomienia Systemu.

### **Wymagane parametry techniczne urządzeń kopiująco-skanujących Typu A i B.**

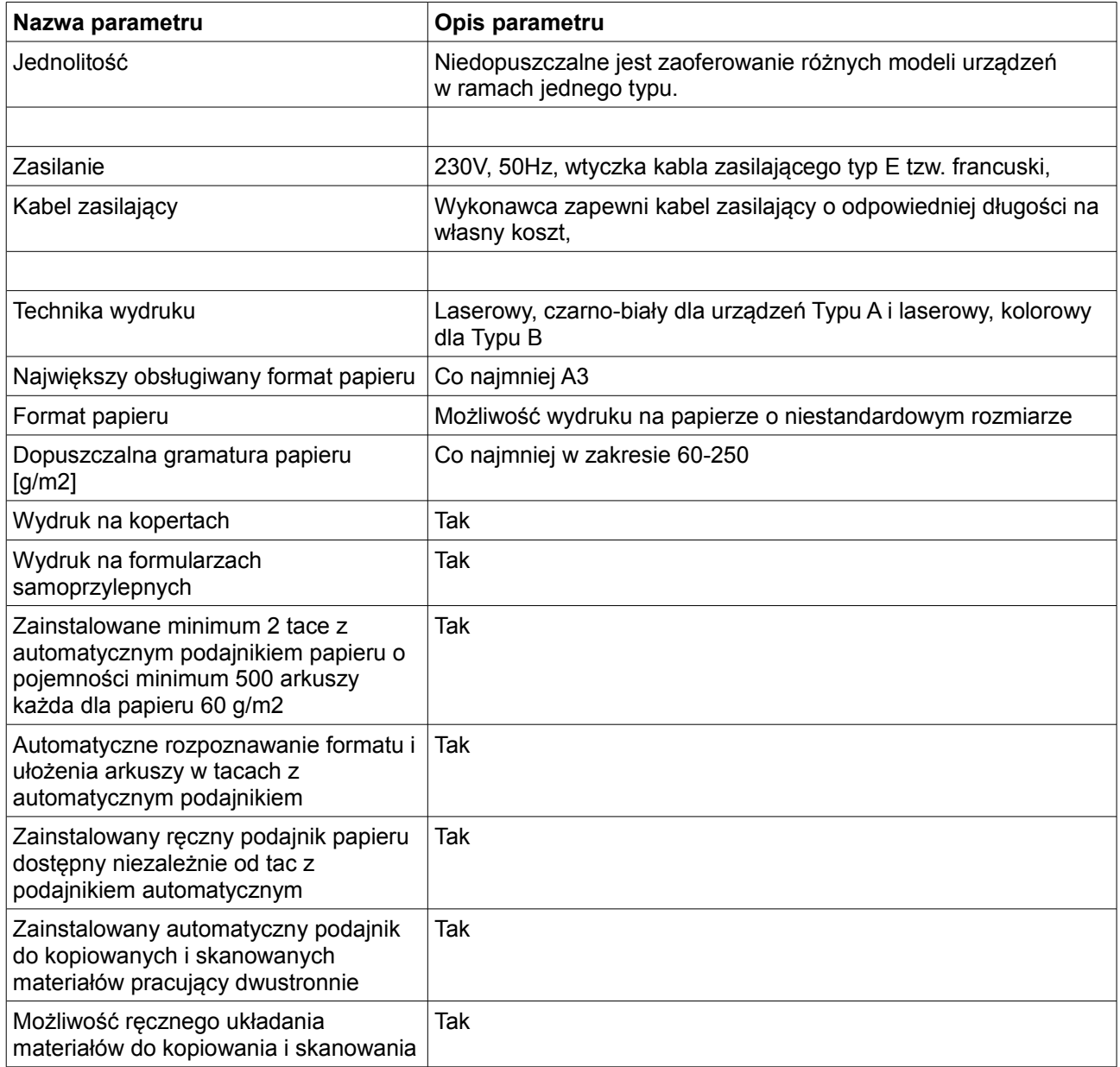

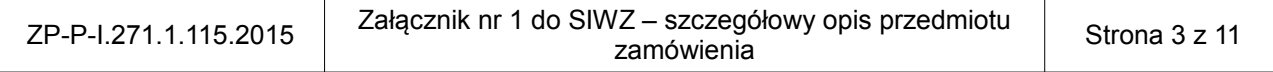

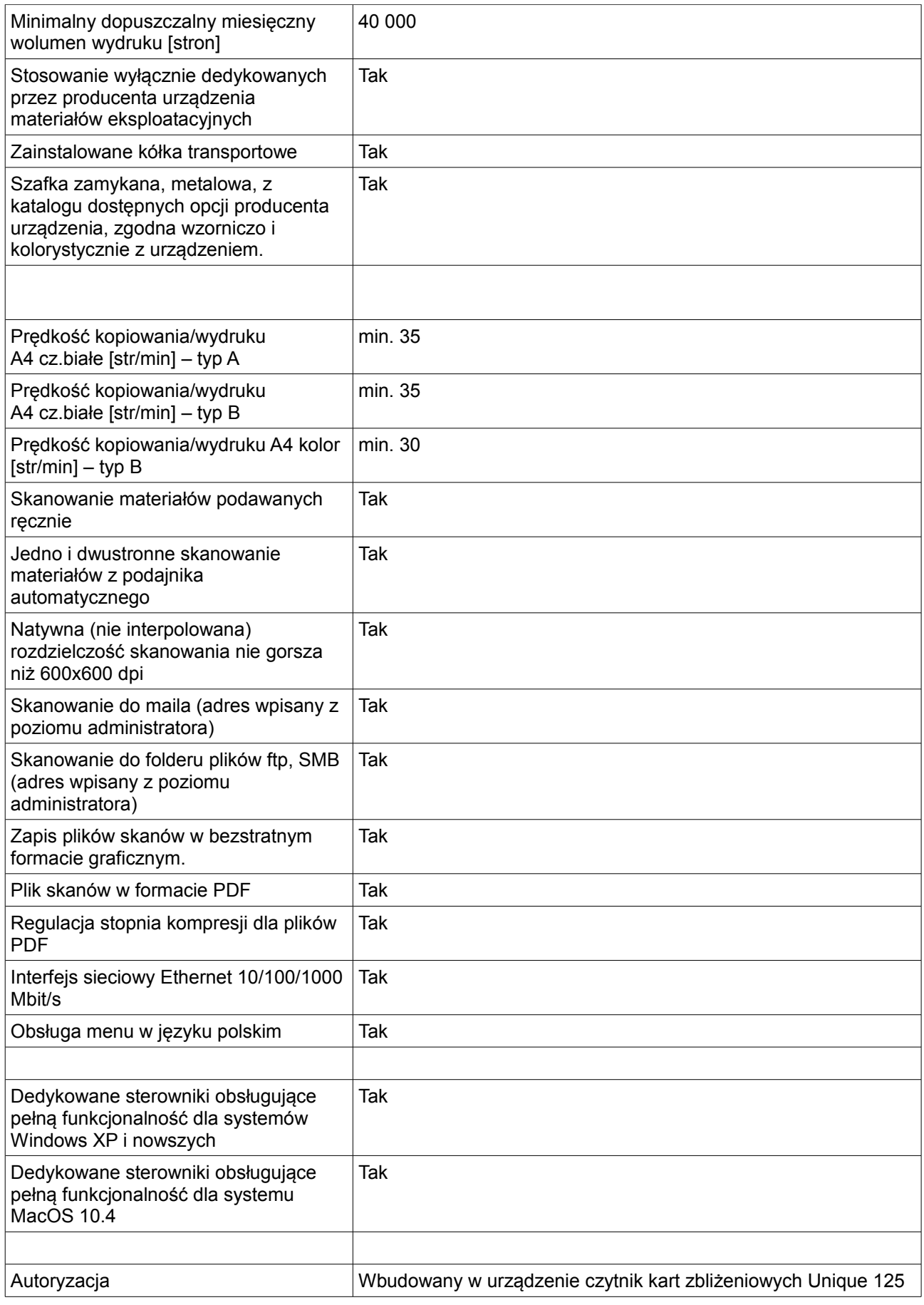

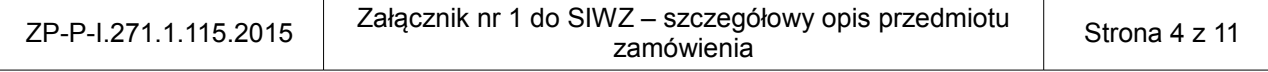

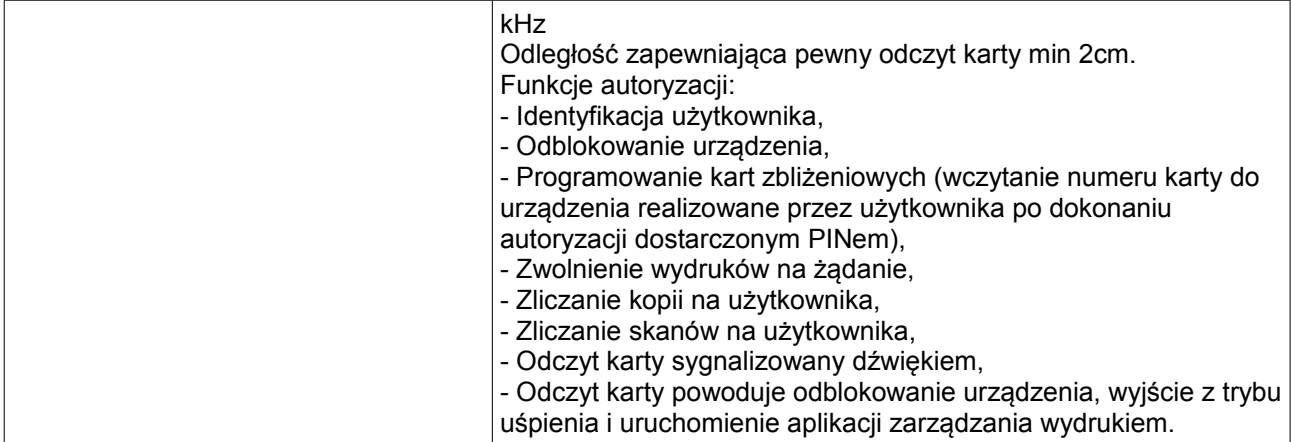

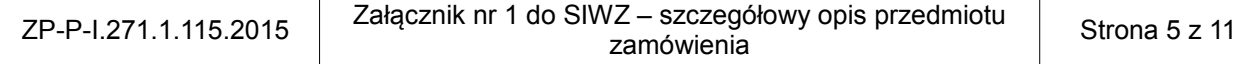

# **Wymagane parametry techniczne urządzeń kopiująco-skanujących Typu C.**

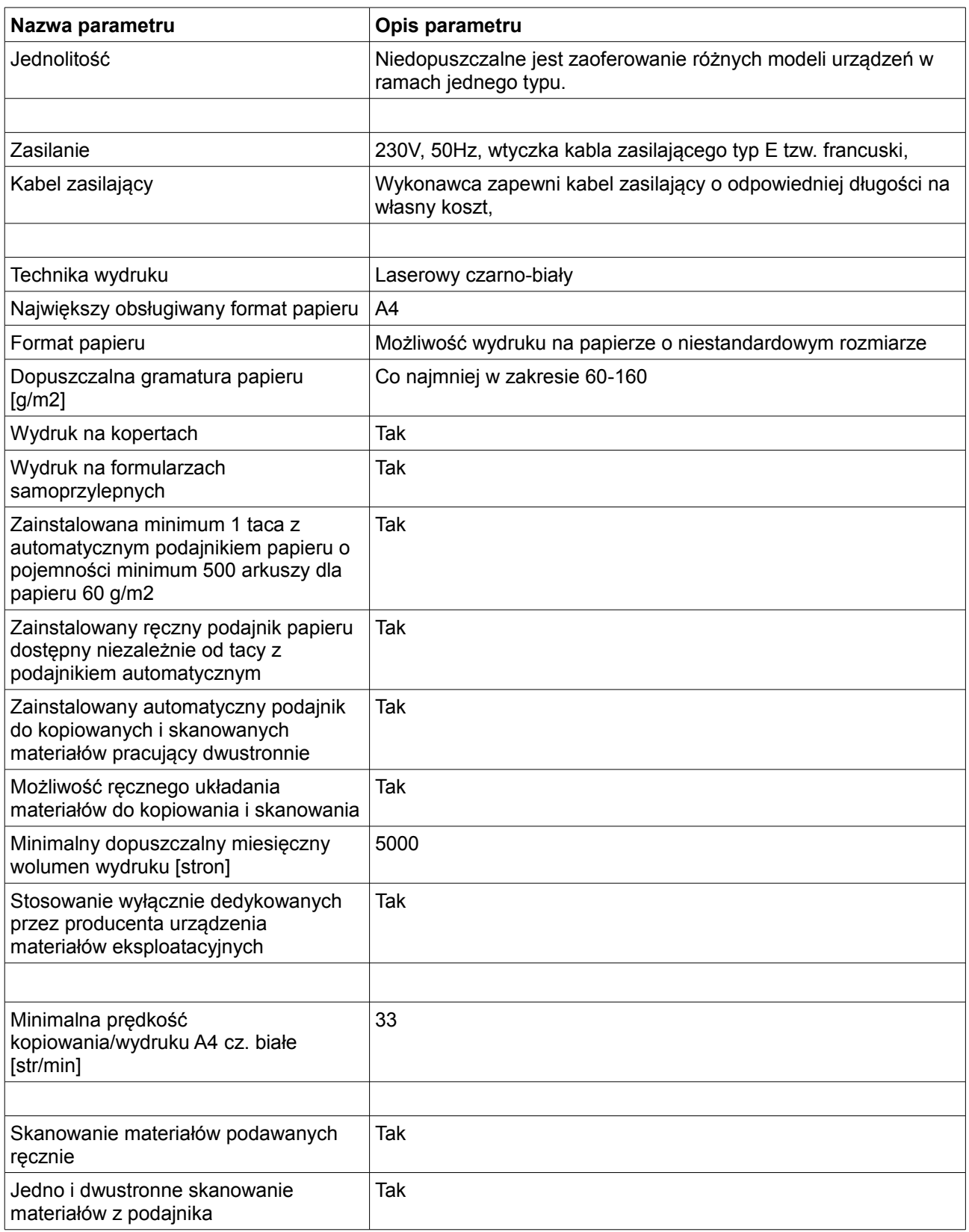

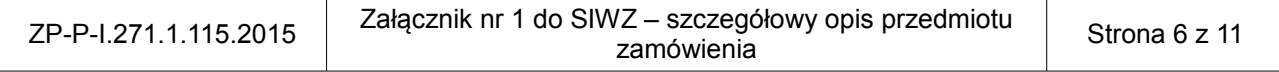

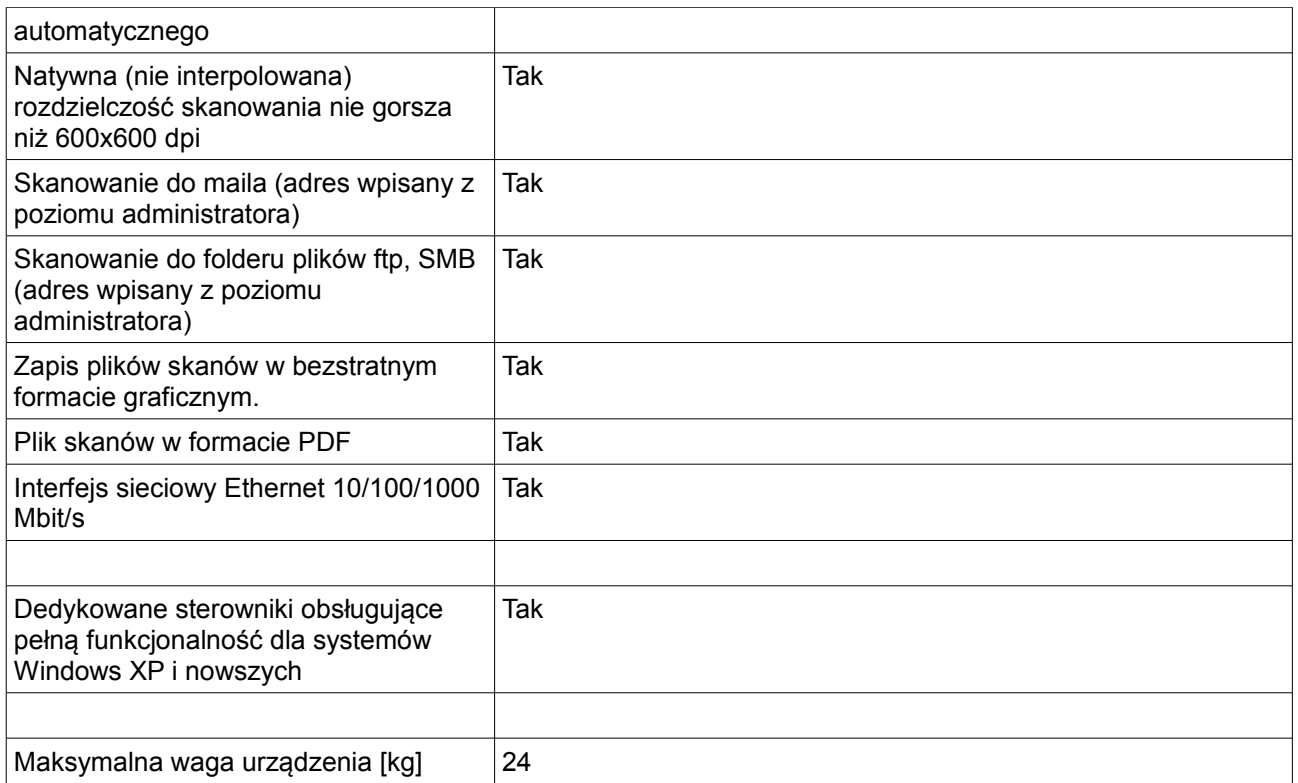

### **Procedura instalacji urządzeń kopiująco-skanujących:**

Termin wykonania zamówienia – 25 dni roboczych od zawarcia umowy, przy czym:

- 1. W terminie 2 dni roboczych od zawarcia umowy Zamawiający skonfiguruje Wykonawcy dostęp do elektronicznego systemu zgłoszeń i poinstruuje Wykonawcę o sposobie korzystania z niego.
- 2. Wykonawca w ciągu 5 dni roboczych od zawarcia umowy uzgodni szczegóły adresacji IP oraz konfiguracji serwera wchodzącego w skład Systemu, na potrzeby dostarczonych urządzeń.

Powyższe terminy w ust. 1 i 2 dotyczą czynności po stronie Zamawiającego, które mogą być wykonane równolegle z czynnościami Wykonawcy.

3. Wykonawca w terminie 14 dni roboczych od zawarcia umowy skonfiguruje serwer. Równocześnie Wykonawca może dostarczać urządzenia z zastrzeżeniem, iż Zamawiający jest w stanie podłączyć do infrastruktury Urzędu do 10 urządzeń dziennie.

Po zakończeniu prac konfiguracyjnych Wykonawca bez zbędnej zwłoki dostarczy Zamawiającemu wypełniony o minimum adresy sprzętowe MAC i adresy IP załącznik nr 4 do umowy "Wykaz lokalizacji do instalacji urządzeń".

- 4. Urządzenia będą instalowane w lokalizacjach i typach zgodnie z załącznikiem nr 4 do umowy "Wykaz lokalizacji do instalacji urządzeń" oraz konfigurowane na podstawie parametrów określonych procedurą z punktu 1,
- 5. Wykonawca podczas instalacji urządzenia skonfiguruje je do współpracy

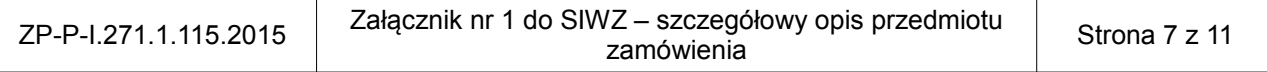

z serwerem email i wpisze do pamięci urządzenia listę emaili używanych przez funkcję "Skan do maila", na podstawie listy przekazanej przez Zamawiającego lub skonfiguruje urządzenie do pobierania tych adresów z odpowiedniego kontenera Active Directory.

- 6. Zainstalowane urządzenie będzie oznaczone przez Wykonawcę czytelną etykietą, umieszczoną w widocznym miejscu zawierającą informacje wg schematu: "KNNN" gdzie NNN to numer instalowanego urządzenia, uzupełniony od lewej zerami (np.: K007) na podstawie tabeli z załącznika nr 4 do umowy.
- 7. Dostęp (bezpośredni i via www) do parametrów pracy urządzenia zostanie zabezpieczony hasłem lub pinem uzgodnionym z koordynatorem Zamawiającego,
- 8. Po zainstalowaniu urządzenia technik Wykonawcy poinformuje telefonicznie wskazaną przez koordynatora Zamawiającego osobę o tym fakcie jednocześnie uzupełniając tabelę z ww. załącznika o parametry instalacyjne. Służby informatyczne Zamawiającego aktywują urządzenie w systemie,
- 9. Po zainstalowaniu urządzenia w danej lokalizacji najpóźniej w następnym dniu roboczym zostanie przeprowadzony przez Wykonawcę instruktaż personelu wydziału z zakresu użytkowania urządzenia w zakresie minimum: włączania i wyłączania urządzenia, kopiowania jedno i dwustronnego z podajników ręcznych i automatycznych z wyborem formatu, trybu kolor lub czarno biały, określenia ilości kopii, uzupełniania podajników papieru, usuwania prostych zacięć papieru, skanowania do maila z podajnika ręcznego i automatycznego jedno i dwustronnie z wyborem trybu czarno-białego i kolorowego z ustawieniem podstawowych parametrów przesyłanych plików skanów. Do każdego zainstalowanego urządzenia dołączona zostanie krótka (maksymalnie 2 kartki formatu A4) zafoliowana instrukcja obsługi o tematyce zgodnej z tym instruktażem.
- 10. Wykonawca w terminie 25 dni roboczych od zawarcia umowy dostarczy wszystkie urządzenia kopiująco-skanujące zgodnie z załącznikiem nr 4 do umowy "Wykaz lokalizacji do instalacji urządzeń". Dostawa będzie się odbywać sukcesywnie w dniach i godzinach pracy Zamawiającego. Następnie Wykonawca zgłosi Zamawiającemu gotowość do odbioru przedmiotu zamówienia.
- 11. Zamawiający w terminie 4 dni roboczych od zgłoszenia gotowości przez Wykonawcę odbierze przedmiot zamówienia. W tym czasie Zamawiający zgłosi ewentualne uwagi, a Wykonawca usunie je. Z czynności odbioru przedmiotu umowy sporządza się protokół odbioru, stanowiący załącznik nr 5 do umowy.

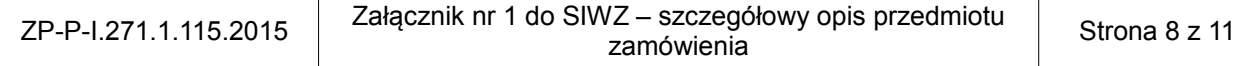

# **Przeprowadzenie instruktażu wraz z przekazaniem materiałów w wersji papierowej w języku polskim dla 5 osób**

**Temat instruktażu:** Active Directory Services with Windows Server

### **Zakres instruktażu:**

- 1 Przegląd dostępu i ochrony informacji
	- 1.1 Wprowadzenie do dostępu i rozwiązań ochrony informacji w biznesie
	- 1.2 Przegląd rozwiązań AIP w systemie Windows Server 2012
	- 1.3 Omówienie Forefront Identity Manager 2010 R2
- 2 Zaawansowane wdrożenia i administracja AD DS
	- 2.1 Wdrażanie AD DS
	- 2.2 Wdrażanie i klonowanie wirtualnych kontrolerów domeny
	- 2.3 Wdrażanie kontrolerów domeny w Windows Azure
	- 2.4 Administrowanie AD DS
- 3 Zabezpieczanie Active Directory Domain Services
	- 3.1 Ochrona kontrolerów domeny
	- 3.2 Implementacja zasad haseł i blokowania kont
	- 3.3 Audyt uwierzytelniania
- 4 Monitorowanie, zarządzanie i odzyskiwanie AD DS
	- 4.1 Monitorowanie AD DS
	- 4.2 Zarządzanie bazą danych usługi AD DS
	- 4.3 Backup i opcje odzyskiwania usługi AD DS i innych rozwiązań tożsamości i dostepu
- 5 Implementacja i administrowanie site'ami i replikacją AD DS
	- 5.1 Omówienie replikacji AD DS
	- 5.2 Konfigurowanie site'ów AD DS
	- 5.3 Konfiguracja i monitorowanie replikacji AD DS
- 6 Implementacja Group Policy
	- 6.1 Wprowadzenie do zasad grupy
	- 6.2 Implementacja i administrowanie obiektami GPO
	- 6.3 Zakres i przetwarzanie GPO
	- 6.4 Rozwiązywanie problemów stosowania GPO
- 7 Zarządzanie ustawieniami użytkownika przez zasady grupowe
	- 7.1 Implementacja szablonów administracyjnych
	- 7.2 Konfiguracja przekierowania folderów i skryptów
	- 7.3 Konfiguracja Group Policy Preferences
- 8 Implementacja bezpiecznego dostępu do współdzielonych plików
	- 8.1 Omówienie DAC
	- 8.2 Implementacja komponentów DAC
	- 8.3 Wdrożenie DAC dla kontroli dostępu
	- 8.4 Implementacja Access Denied Assistance
	- 8.5 Wdrażanie i zarządzanie Work Folders
	- 8.6 Implementacja Workplace Join
- 9 Wdrażanie i zarządzanie Active Directory Certificate Services
	- 9.1 Wdrażanie CA
	- 9.2 Administrowanie CA
	- 9.3 Rozwiązywanie problemów, utrzymanie i monitoring CA
- 10 Wdrażanie i zarządzanie certyfikatami

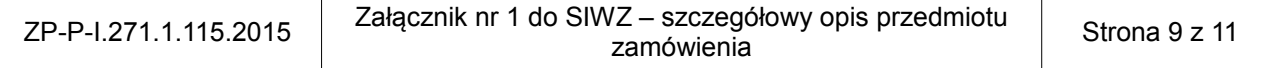

10.1 Wdrażanie i zarządzanie szablonami certyfikatów

10.2 Zarządzanie wdrażaniem certyfikatów, odwołanie i odzyskiwanie

10.3 Używanie certyfikatów w środowisku biznesowym

10.4 Wdrażanie i zarządzanie kartami inteligentnymi

11 Implementacja i administracja Active Directory Rights Management Services

11.1 Omówienie AD RMS

11.2 Wdrażanie i zarządzanie infrastrukturą AD RMS

11.3 Konfiguracja AD RMS Content Protection

- 11.4 Konfiguracja zewnętrznego dostępu do AD RMS
- 12 Implementacja i administrowanie AD FS
	- 12.1 Omówienie AD FS
	- 12.2 Wdrażanie AD FS
	- 12.3 Wdrożenie AD FS dla pojedynczej organizacji
	- 12.4 Wdrażanie AD FS w scenariuszu Business-to-Business
	- 12.5 Rozszerzenie AD FS dla klientów zewnętrznych
- 13 Implementacja Windows Azure Active Directory
	- 13.1 Wprowadzenie do Windows Azure Active Directory
	- 13.2 Administracja Windows Azure Active Directory
- 14 Implementacja i administracja AD LDS
	- 14.1 Omówienie AD LDS
	- 14.2 Wdrażanie usług AD LDS
	- 14.3 Konfigurowanie instancji i partycji usług AD LDS
	- 14.4 Konfigurowanie replikacji usług AD LDS

### **Warunki instruktażu:**

- 1. Czas trwania: minimum 5 dni/35 godzin,
- 2. Typ: wykłady i warsztaty w trybie stacjonarnym,
- 3. Wszystkie zajęcia prowadzone w języku polskim,
- 4. Wymagana autoryzacja Microsoft,
- 5. Materiały instruktażowe: w formie papierowej w języku angielskim,
- 6. Termin: w ciągu 3 miesięcy od zawarcia umowy w terminie uzgodnionym z Zamawiającym.
- 7. Instruktaż będzie przeprowadzony w co najmniej dwóch grupach maksymalnie trzyosobowych, w niepokrywających się terminach
- 8. Stały serwis kawowy składający się z:
	- 1) napoje różnorodne: gorąca kawa, gorąca woda, herbata w torebkach jednorazowych, woda mineralna gazowana i niegazowana,
	- 2) cukier, śmietanka/mleko do kawy, cytryna.
	- 3) kruche ciasteczka,
- 9. W sytuacji realizacji szkolenia w miejscu poza granicami administracyjnymi Lublina:
	- 1) Wykonawca ponosi koszty ewentualnych noclegów,
	- 2) Standard hotelu min. 2 gwiazdki w rozumieniu przepisów § 2 ust. 2 pkt 1 rozporządzenia Ministra Gospodarki i Pracy z dnia 19 sierpnia 2004 r. w sprawie obiektów hotelarskich i innych obiektów, w których są świadczone usługi hotelarskie (t.j. Dz.U. z 2006 r. nr 22, poz 169 z późn. zm) z własnym WC i łazienką, telewizją i dostępem do sieci WiFi,
	- 3) Miejsce noclegu w odległości max 1,5 km od miejsca szkolenia, w innym przypadku Wykonawca zapewni na własny koszt transport pomiędzy miejscem noclegu i szkolenia,

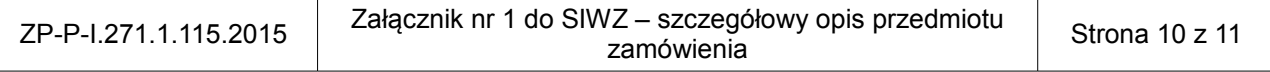

4) Zapewniony posiłek w postaci obiadu w trakcie każdego dnia trwania instruktażu.

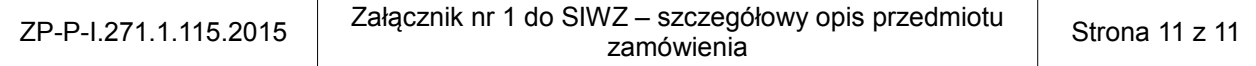